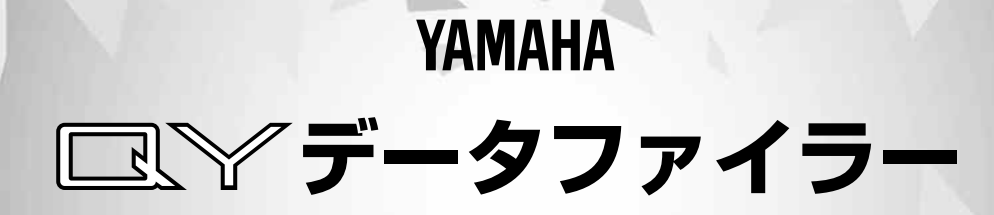

取扱説明書

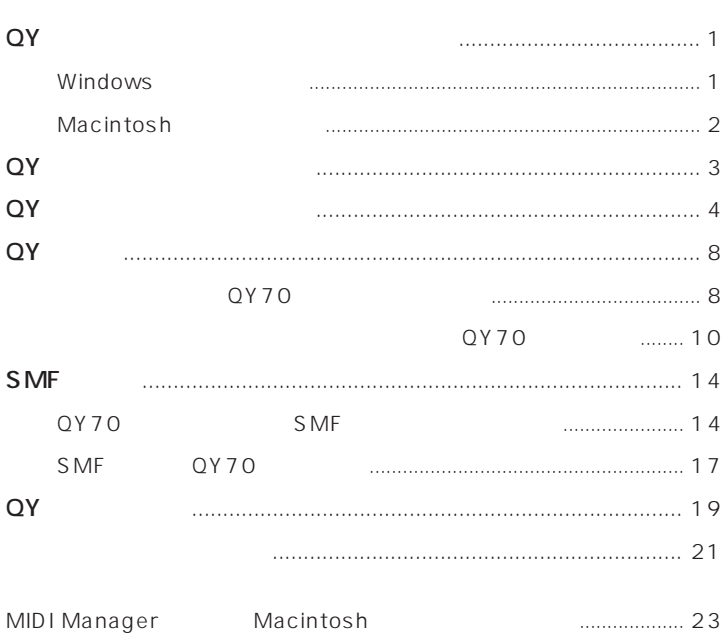

Windows Macintosh Windows Macintosh

MS-DOS Windows Macintosh

**Windows** 

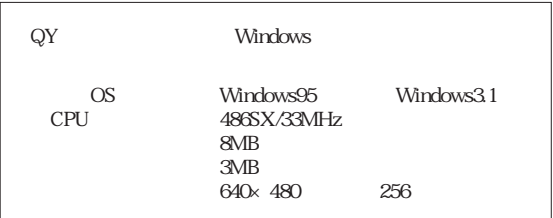

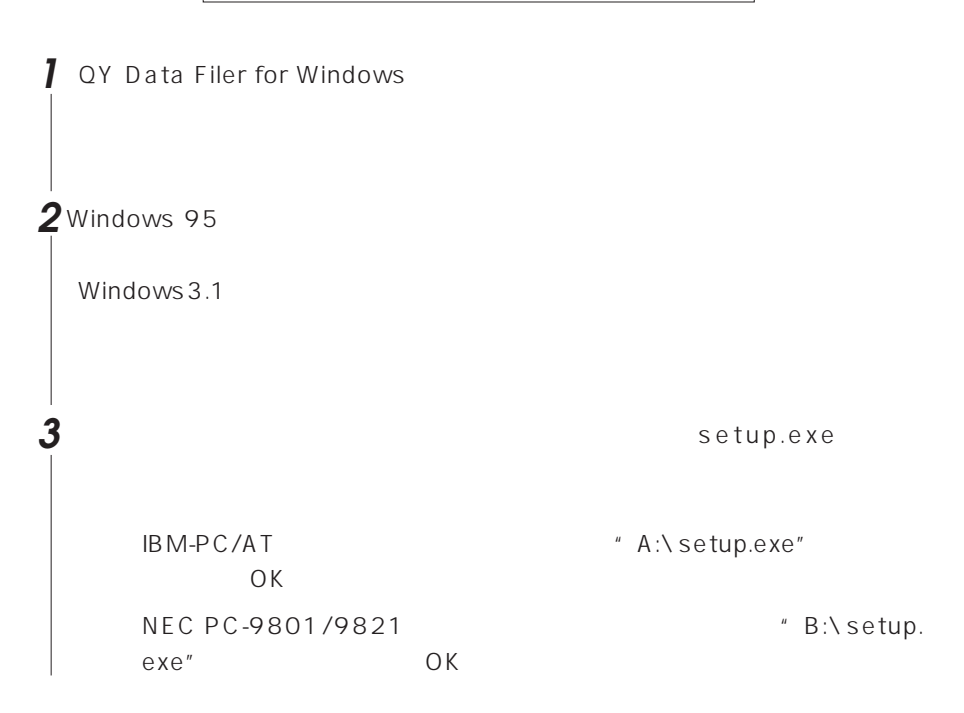

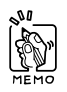

 $18$ 

**1**

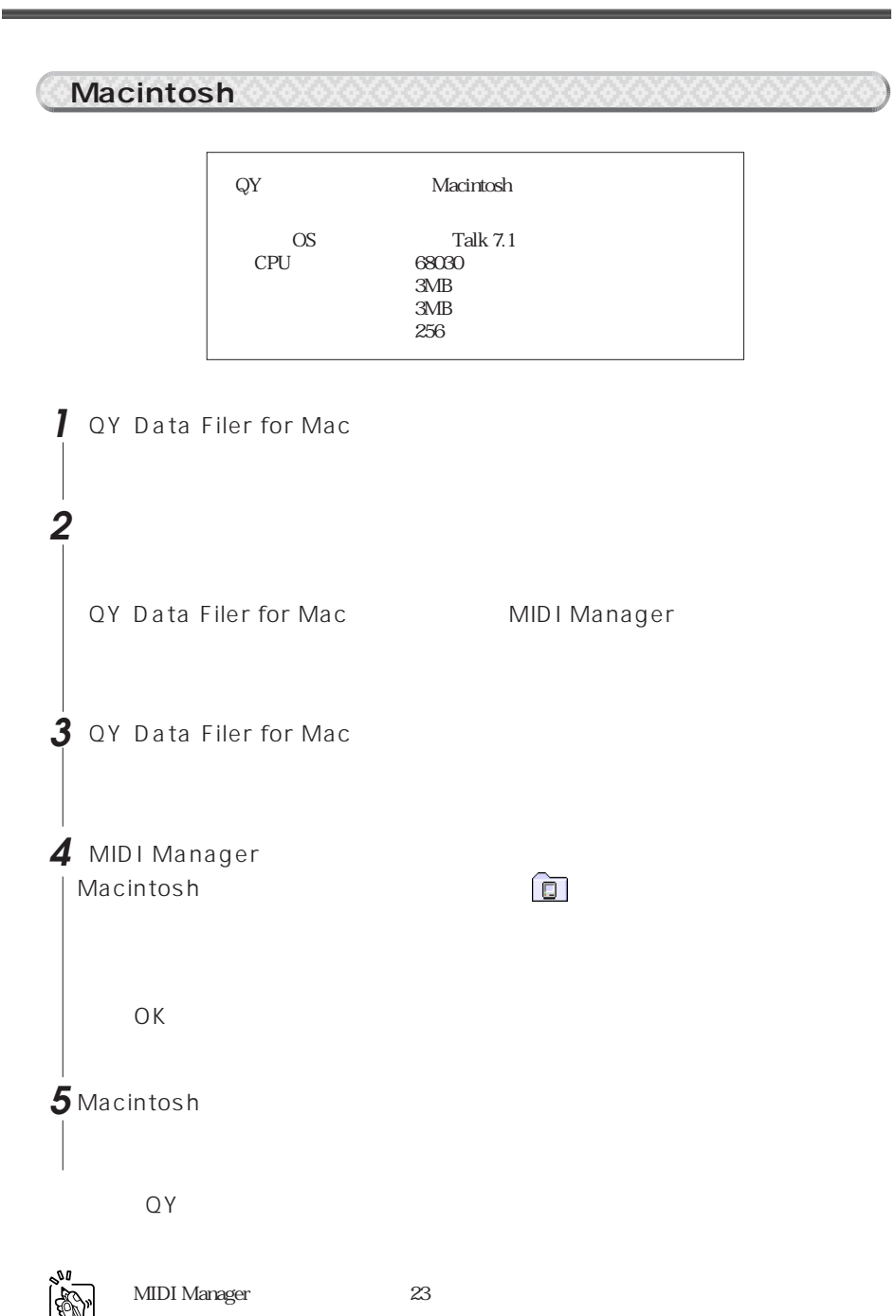

## **QYデータファイラーとは?**

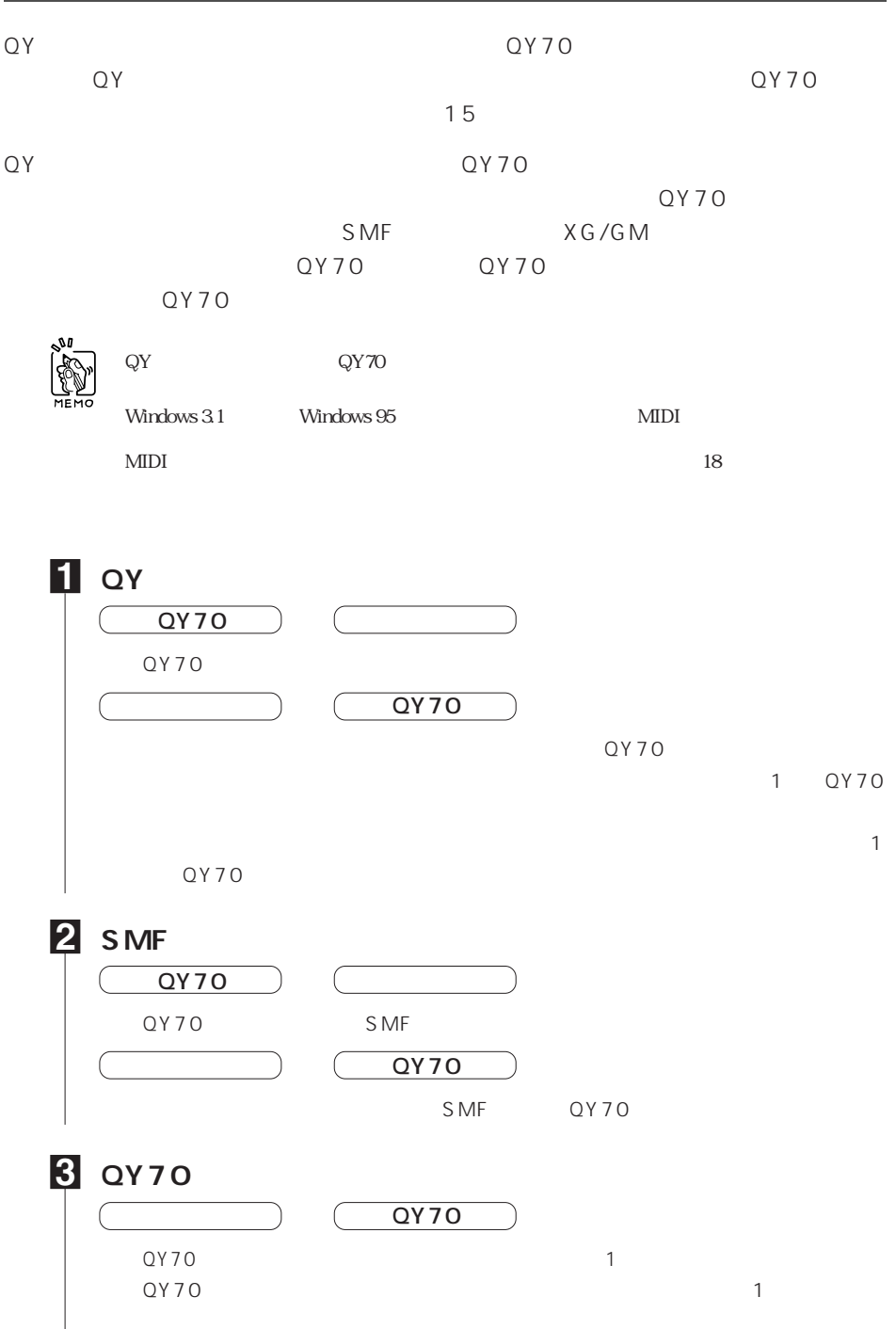

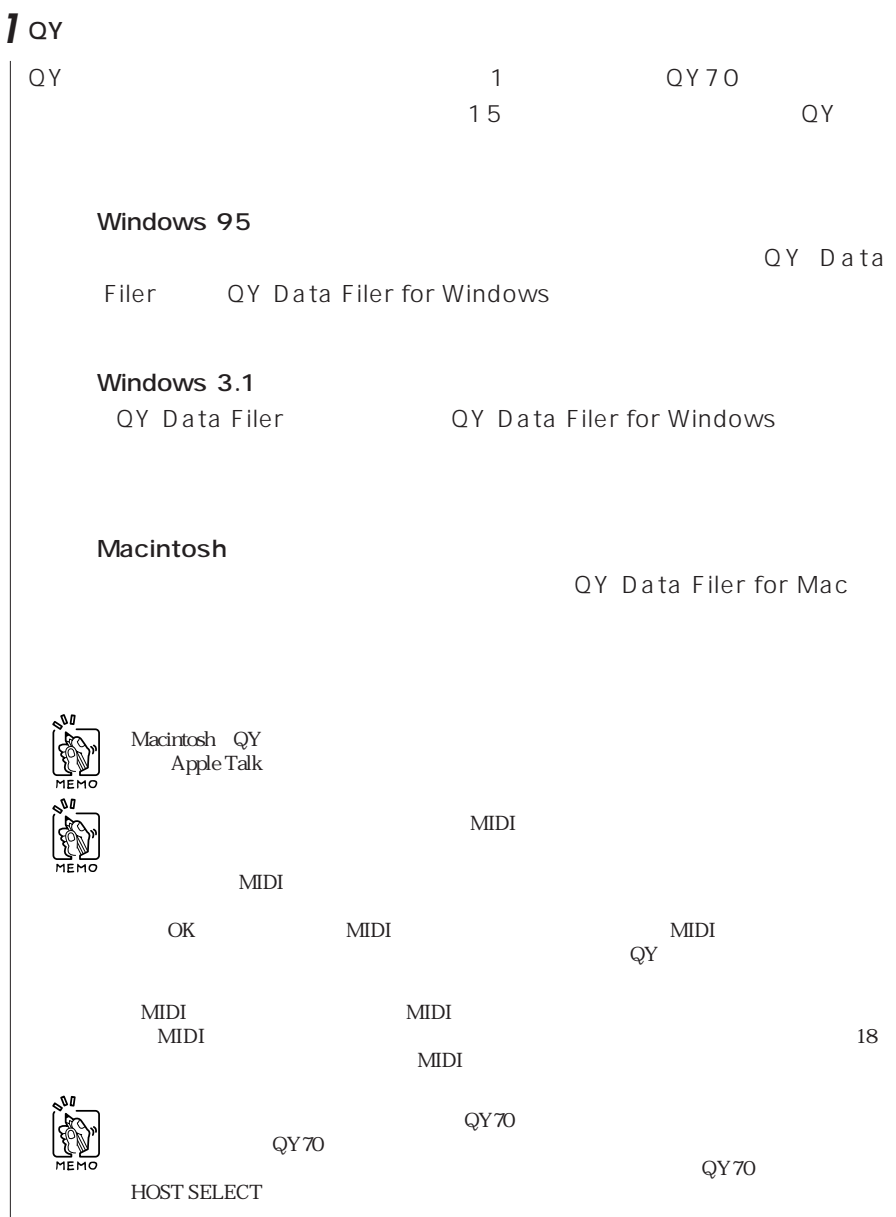

**2** トップ画面を確認しましょう。  $QY$ QY Send QY70 SMF Conv. QY70 QY70 1 SMF (→10ページ参照) 保存(→14ページ参照) QY Save QY 70 てコンピューターに保存(→8ページ参照) **EMIQy70 - QY DATA FILER**  $\Box$ ZD ファイル(E) コンバート(C) 設定(S) ヘルプ(H) **BESIS/AISES QY\_DATA** SMF DATA **ELA** Tilip Save Conv z min si Send Send **SMF** QY CONTROL 鳳 **The President** Ctrl YAMAHA QY Ctrl SMF Send QY70 / S MF 1 QY70 17 1 and  $\sqrt{2}$  $\overline{19}$ 

 $\bullet$ **5**

終了2  $QY$  $-10$ QY DATA FILER <u>コンバート© 設定S へいが<del>い</del><br>- QYデータ保存 トランス - Conditional Condition</u><br>- QY - Sand orデータ送信 - トップスプロート - - - - - - - - - - - - - - - - Send トップ画面のSMFデータ[Conv.]と同様 SMF Send ie. <u>トップ画面の</u> QY Ctrl ER.  $\Box$   $\Box$ 設定(S) へルプ(H) QY 70 **SECRET STATE**  $MDI$ . In Ixl  $\overline{W}$ <sup>(H)</sup> 目次(C)

**■ データファイラーのメニュー表示**

**EM Qy70 - QY DATA FILER** 

QYデータファイラー について(A) ––––––––––
OY

ヘルプの使い方(U) =

ZTIID

 $_{\text{cm}}$ 

and the company's company's company's company's company's company's company's company's company's company's company's **6**

Windows

「ヘルプの使い方」を開きます。

**Windows** QY QY70 MIDI  $MIDI$ **1**「設定」メニューから「デバイスの設定」を選びます。  $MIDI$ MIDIポートの設定  $\overline{\mathbf{x}}$ 县 MIDI IN Port YAMAHA CBX Driver o MIDI OUT Port YAMAHA CBX A Driver  $\overline{\phantom{a}}$ **Cancel 2** MIDI MIDI IN Port MIDI OUT Port  $MIDI$ QY70 TO HOST Windows 95 MIDI IN Port Yamaha CBX Driver MIDI OUT Port Yamaha CBX A Driver Windows 3.1 MIDI IN Port MIDI OUT Port Yamaha CBX-T3 Driver OY70 MIDI MIDI MIDI IN Port MIDI OUT Port (MIDI MIDI スに合ったMIDIドライバーを選択してください。詳細は、お使いのMIDIイン **3** ок  $MIDI$ 

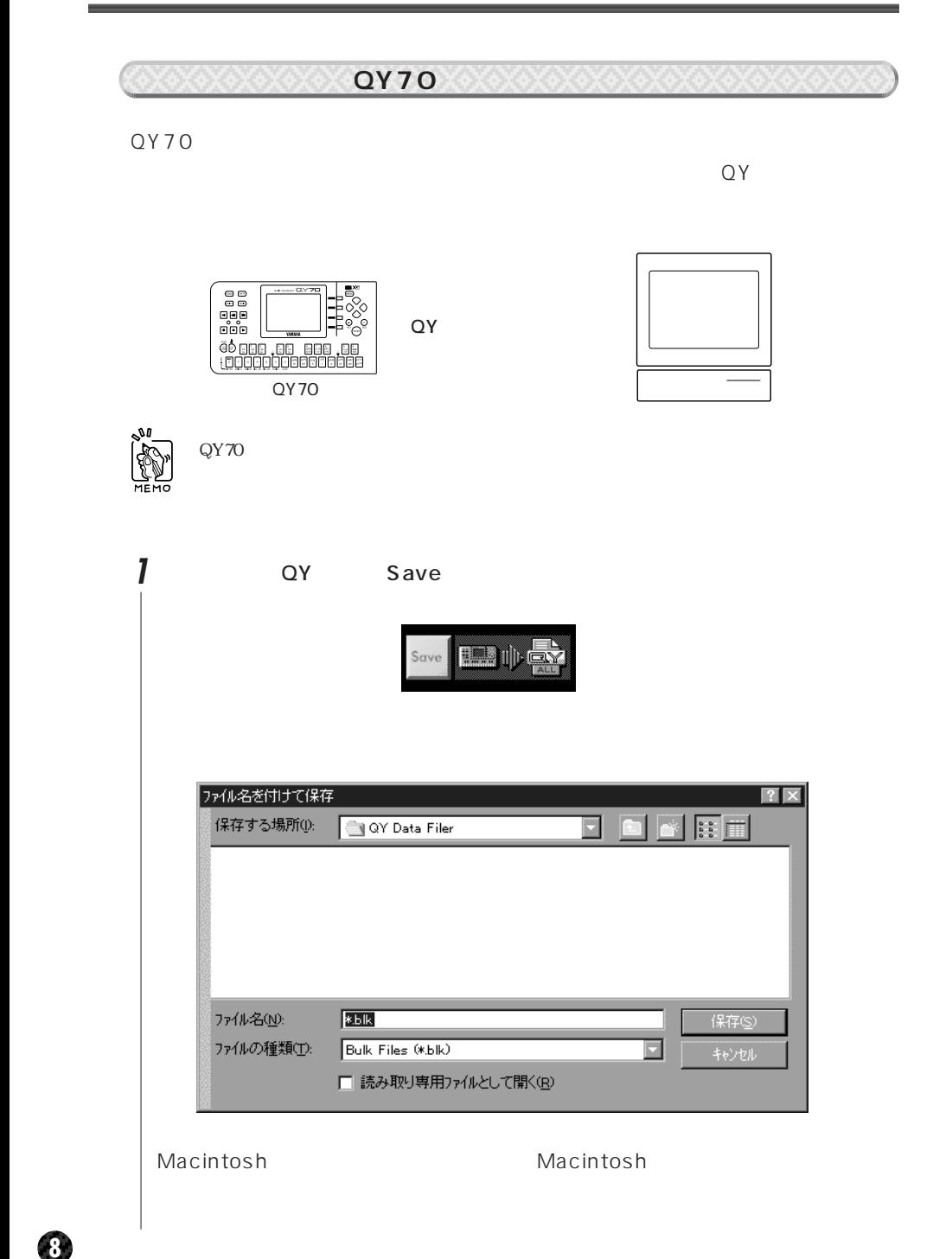

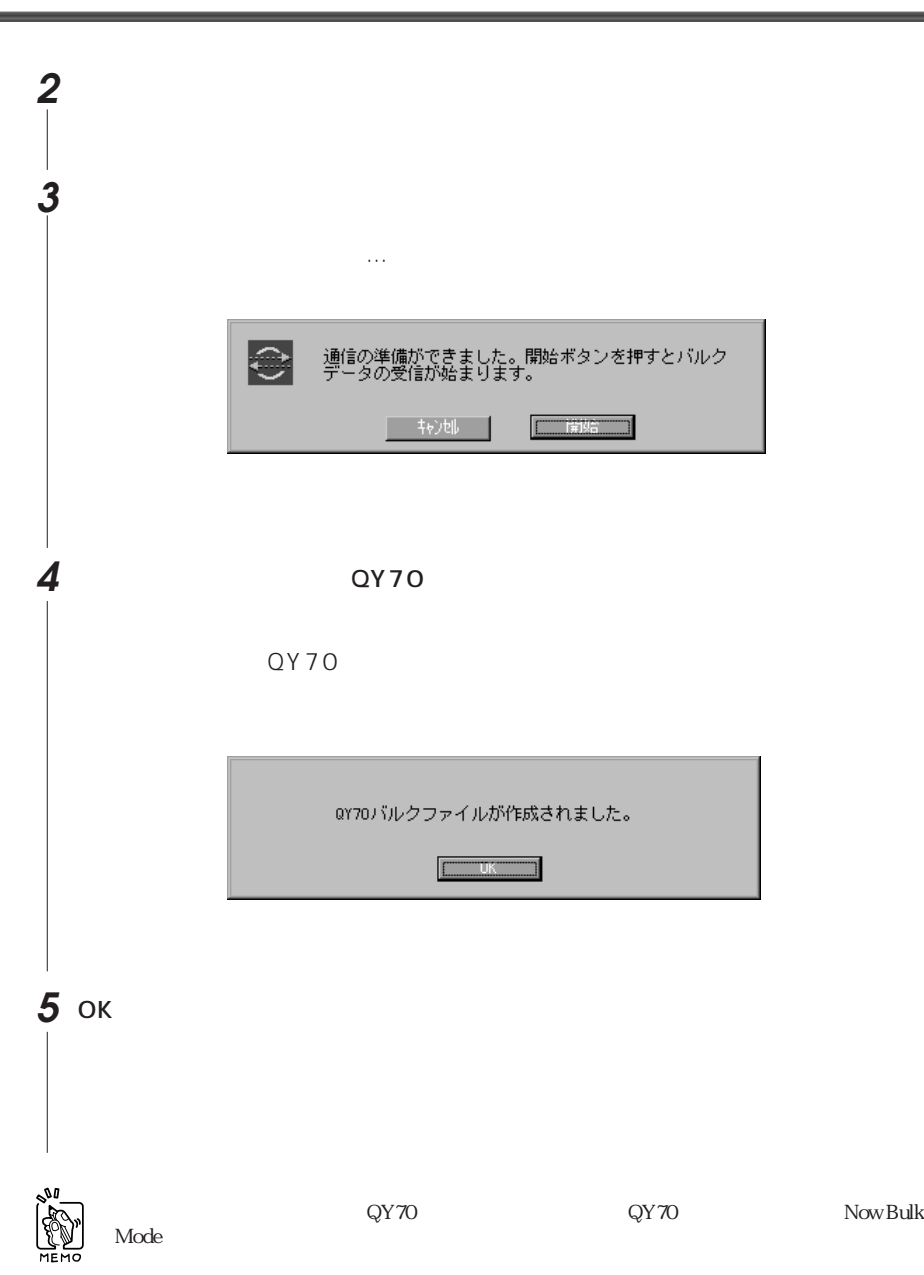

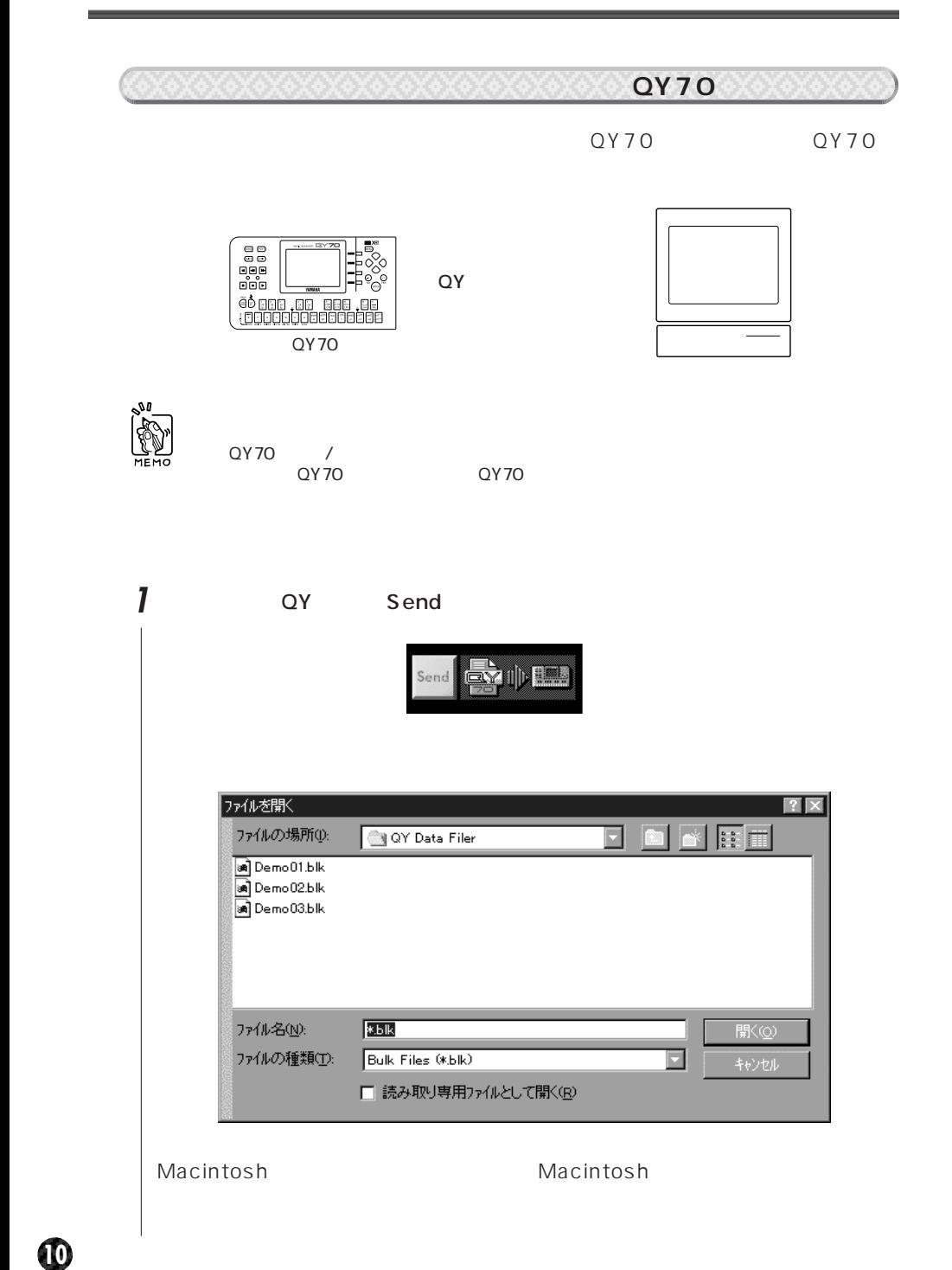

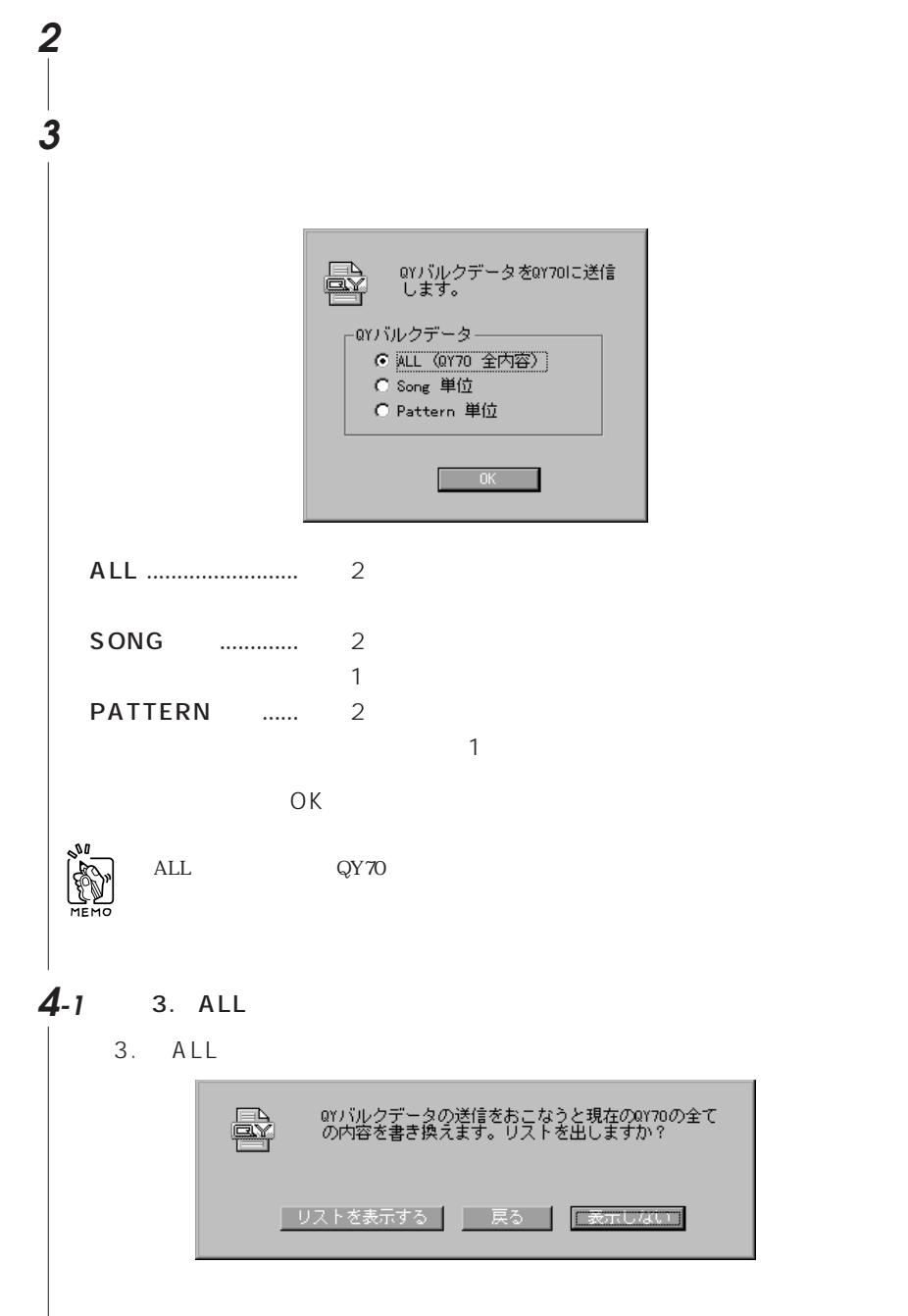

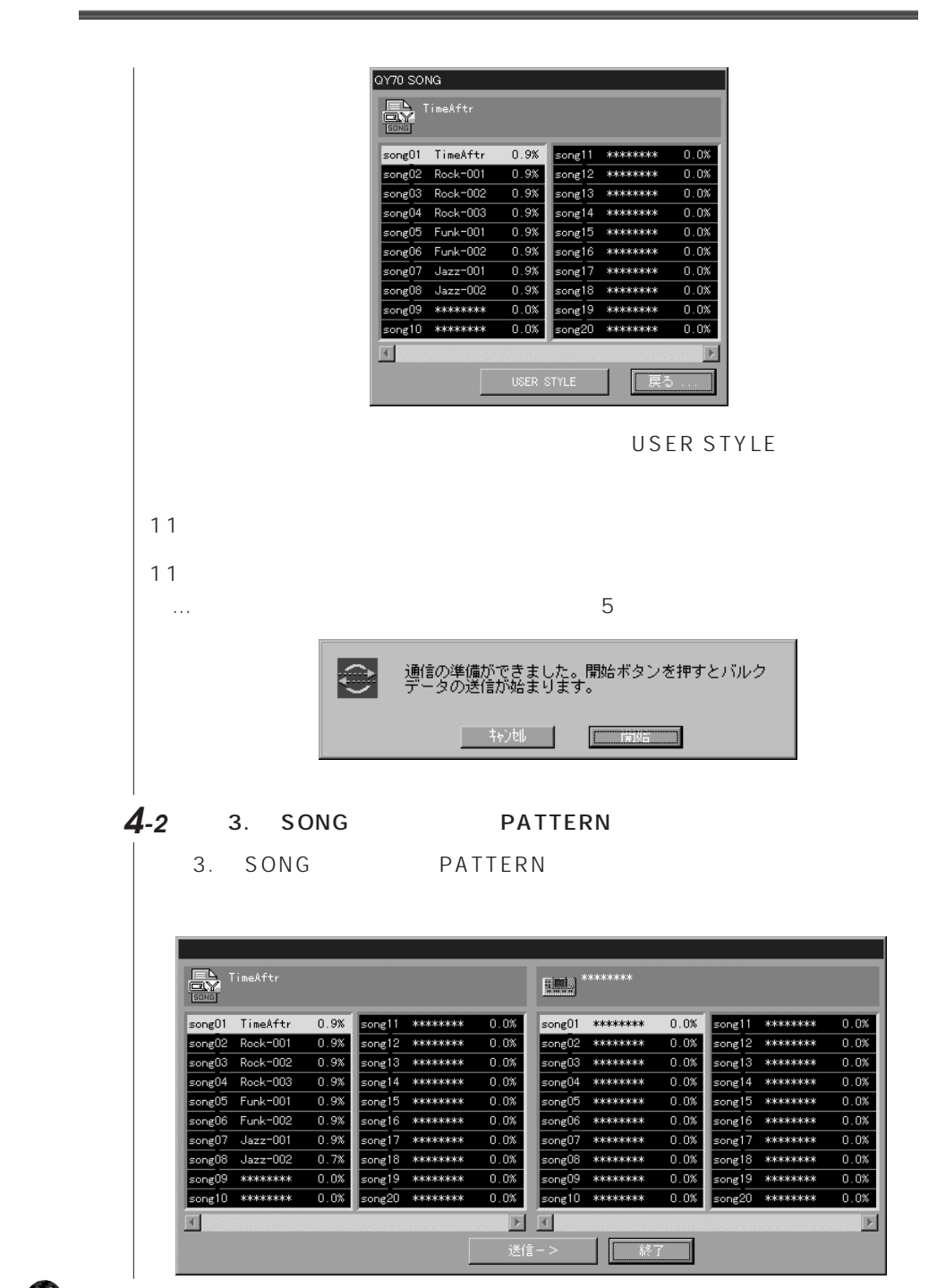

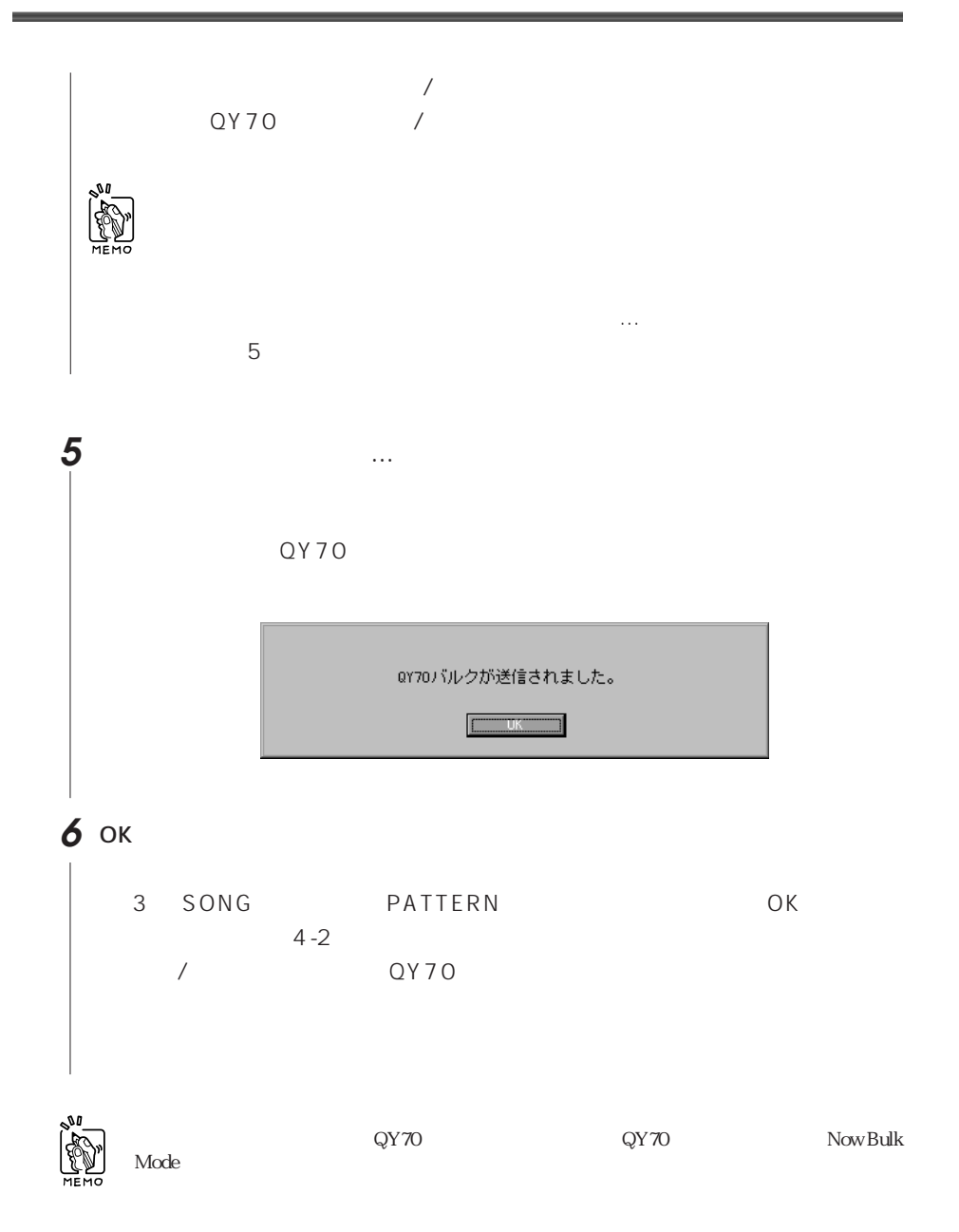

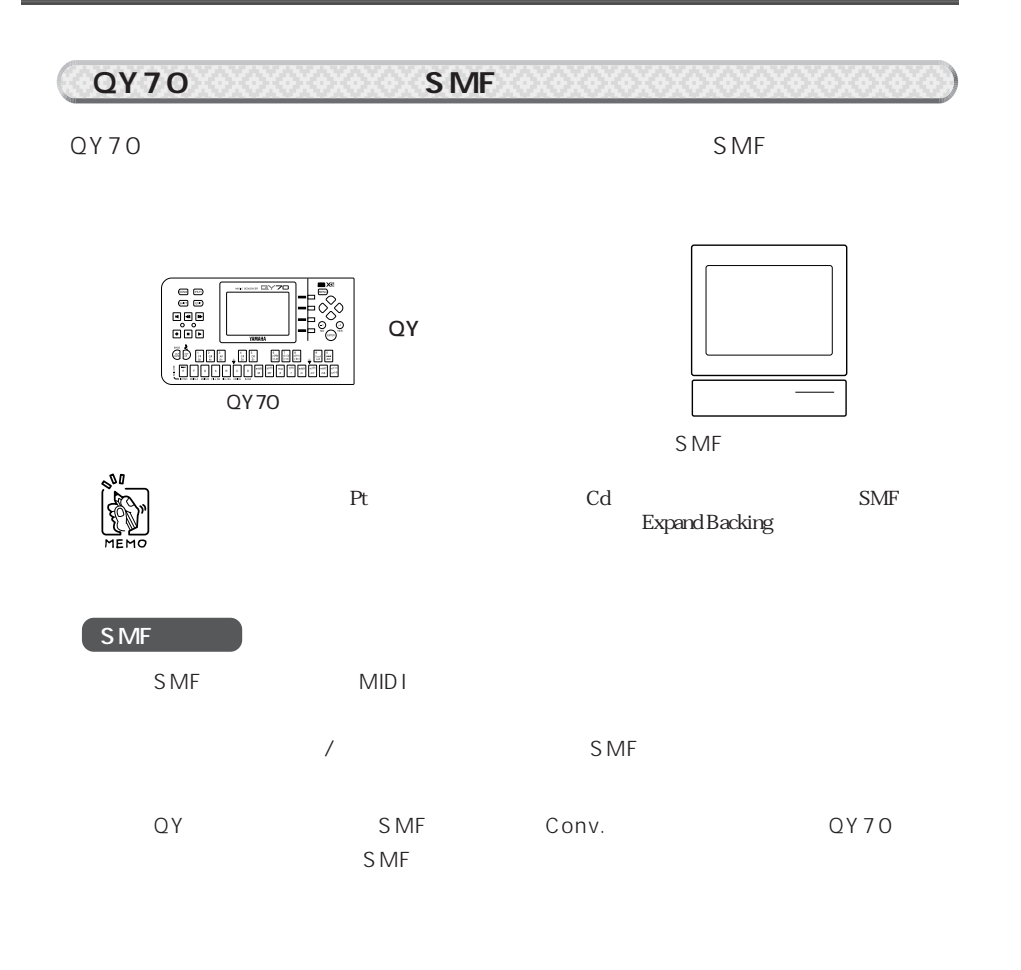

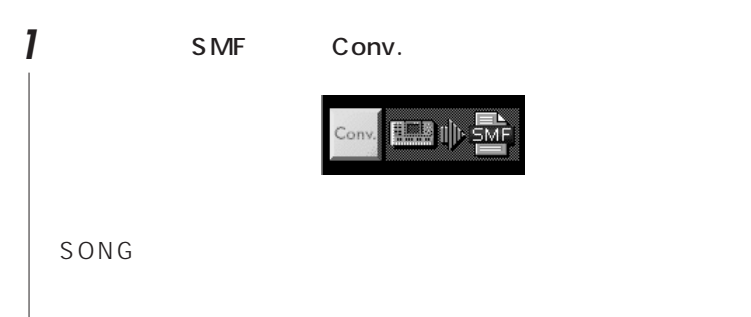

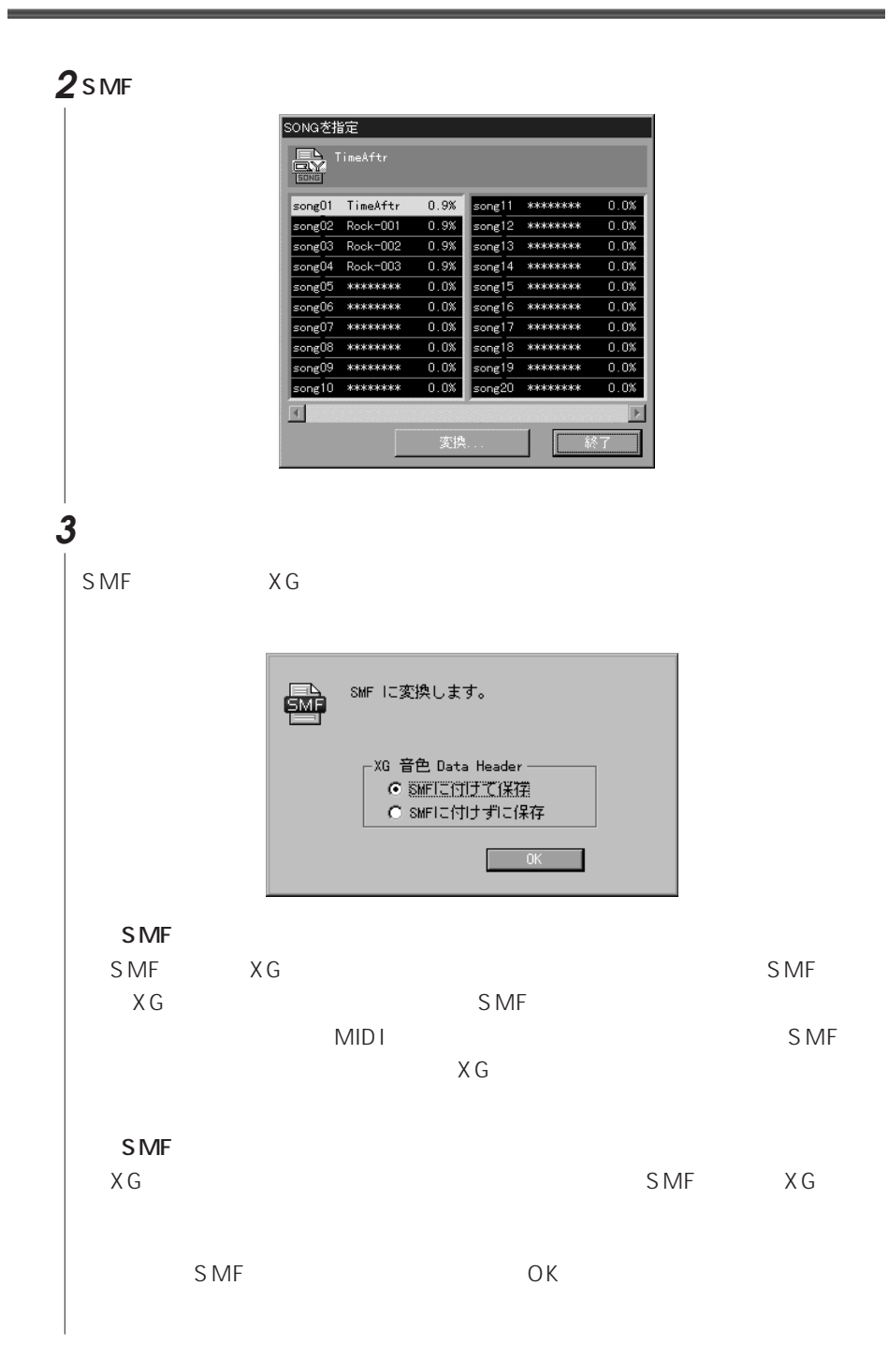

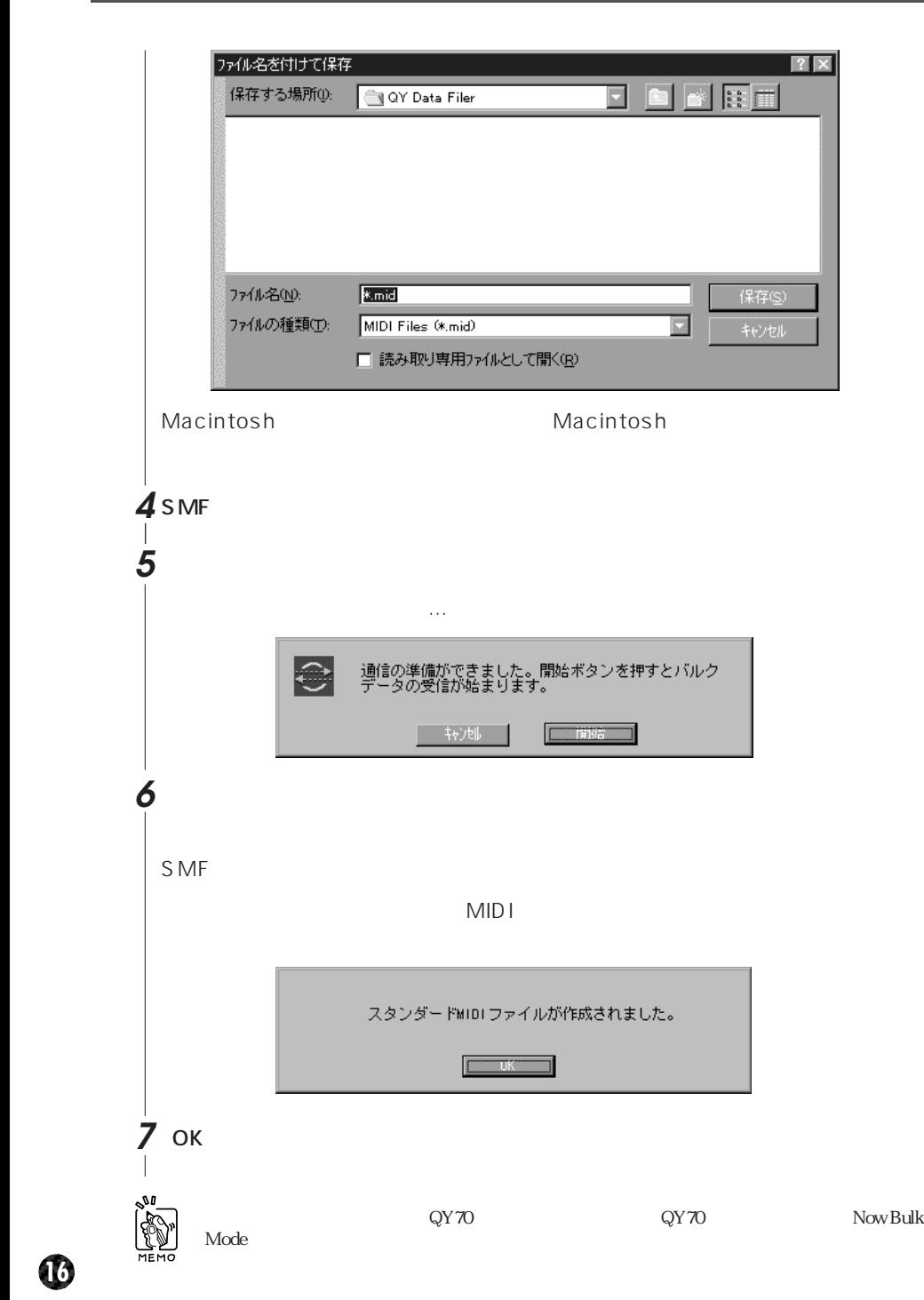

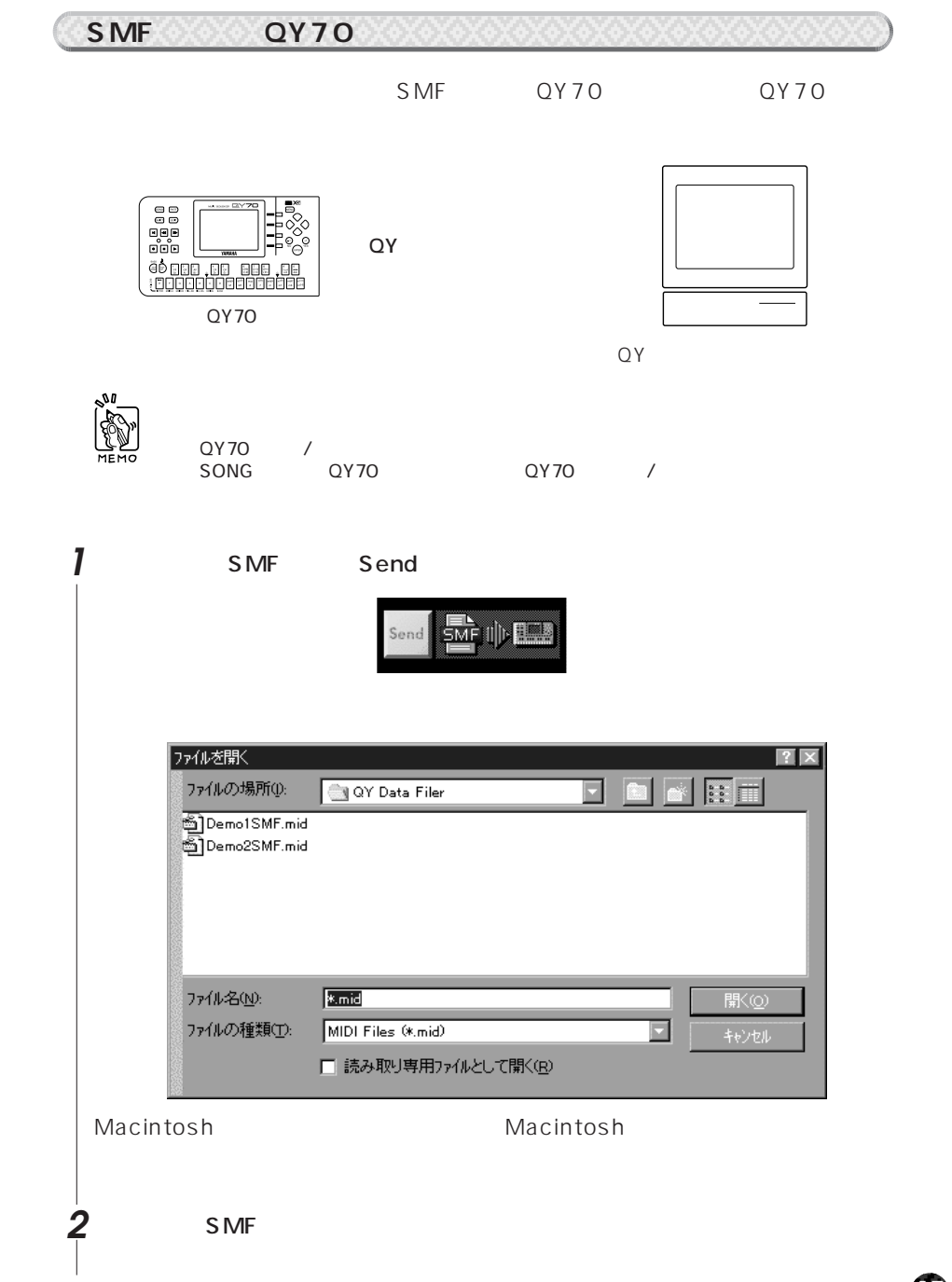

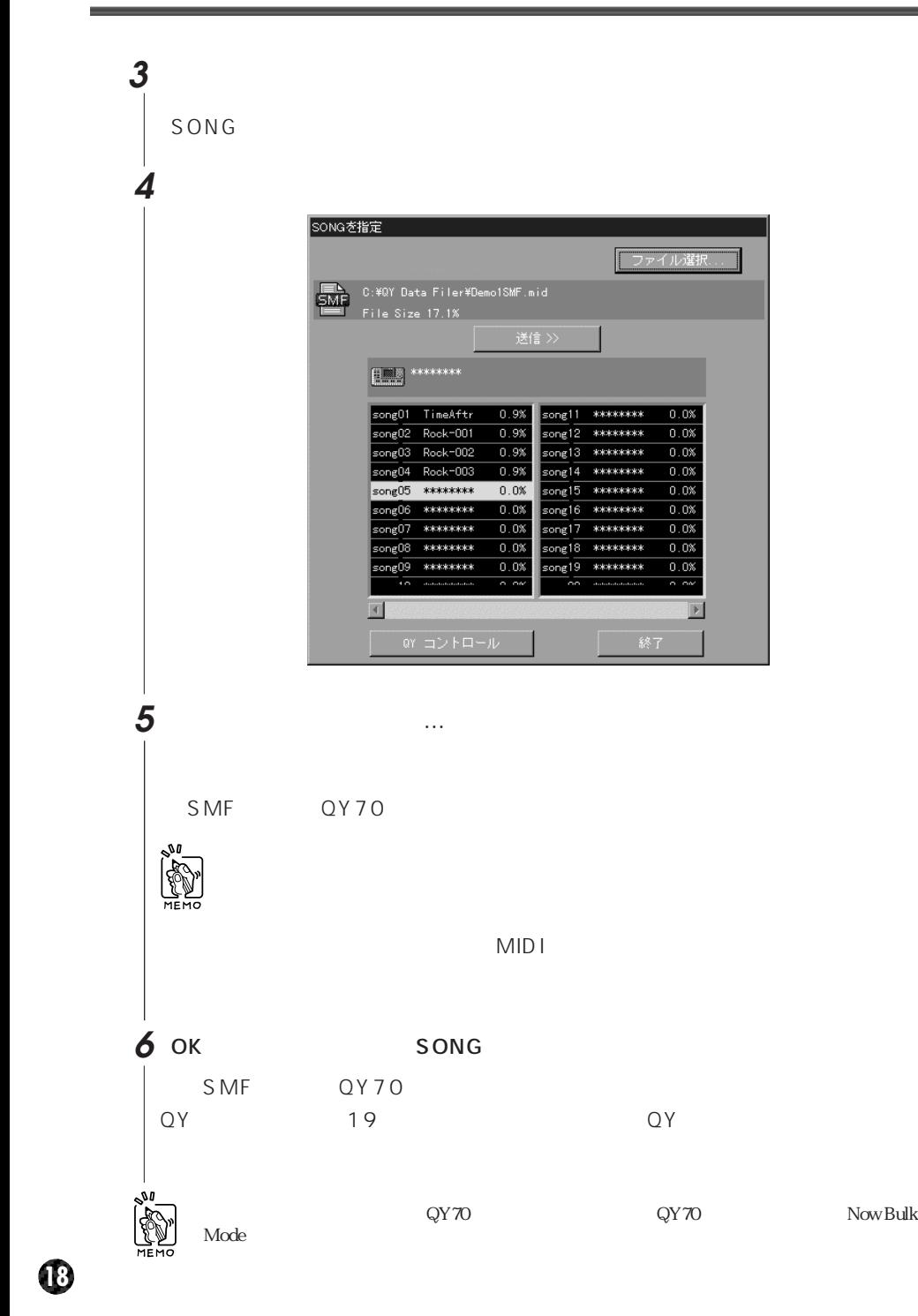

 $\alpha$ y 70 $\alpha$ 

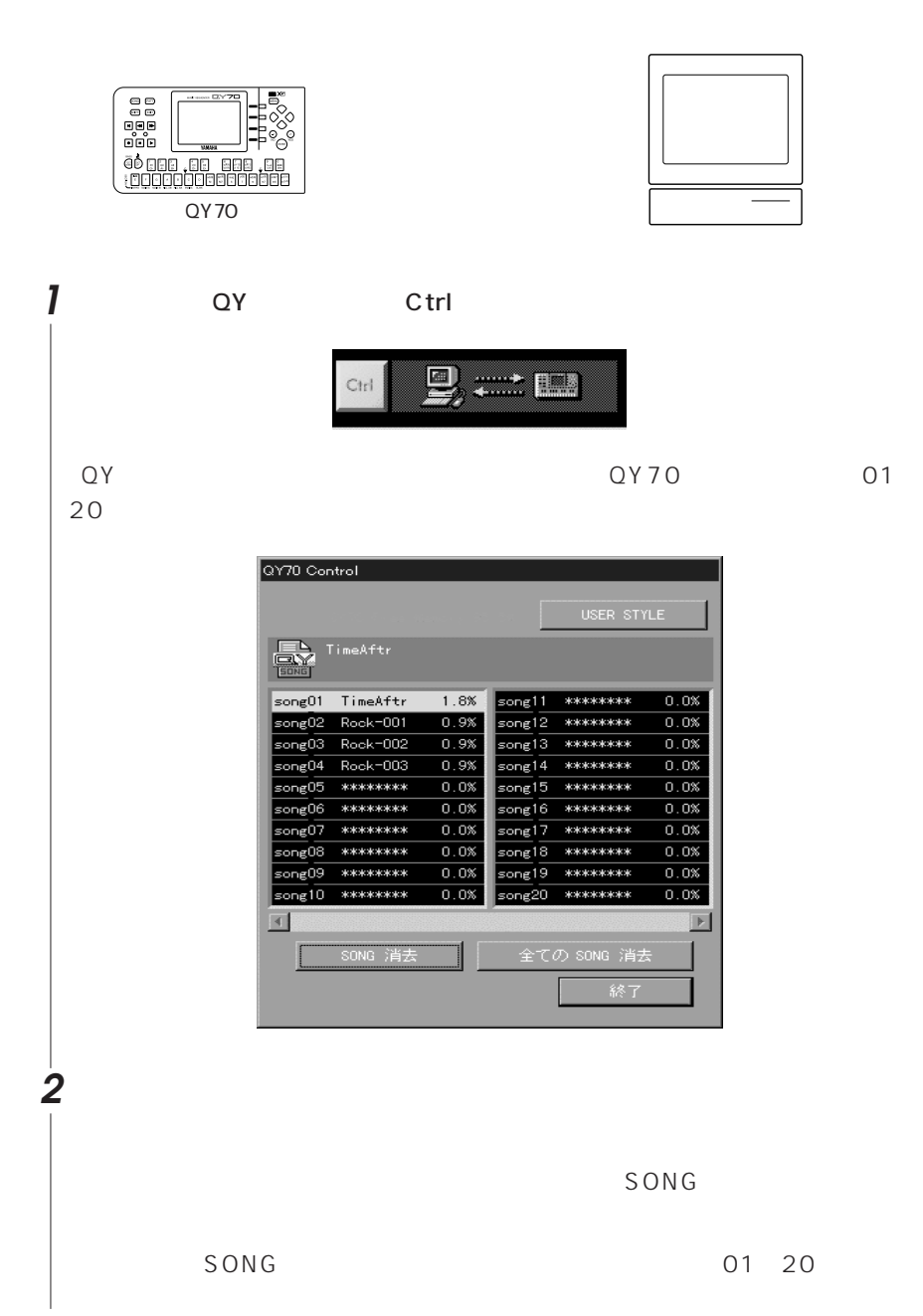

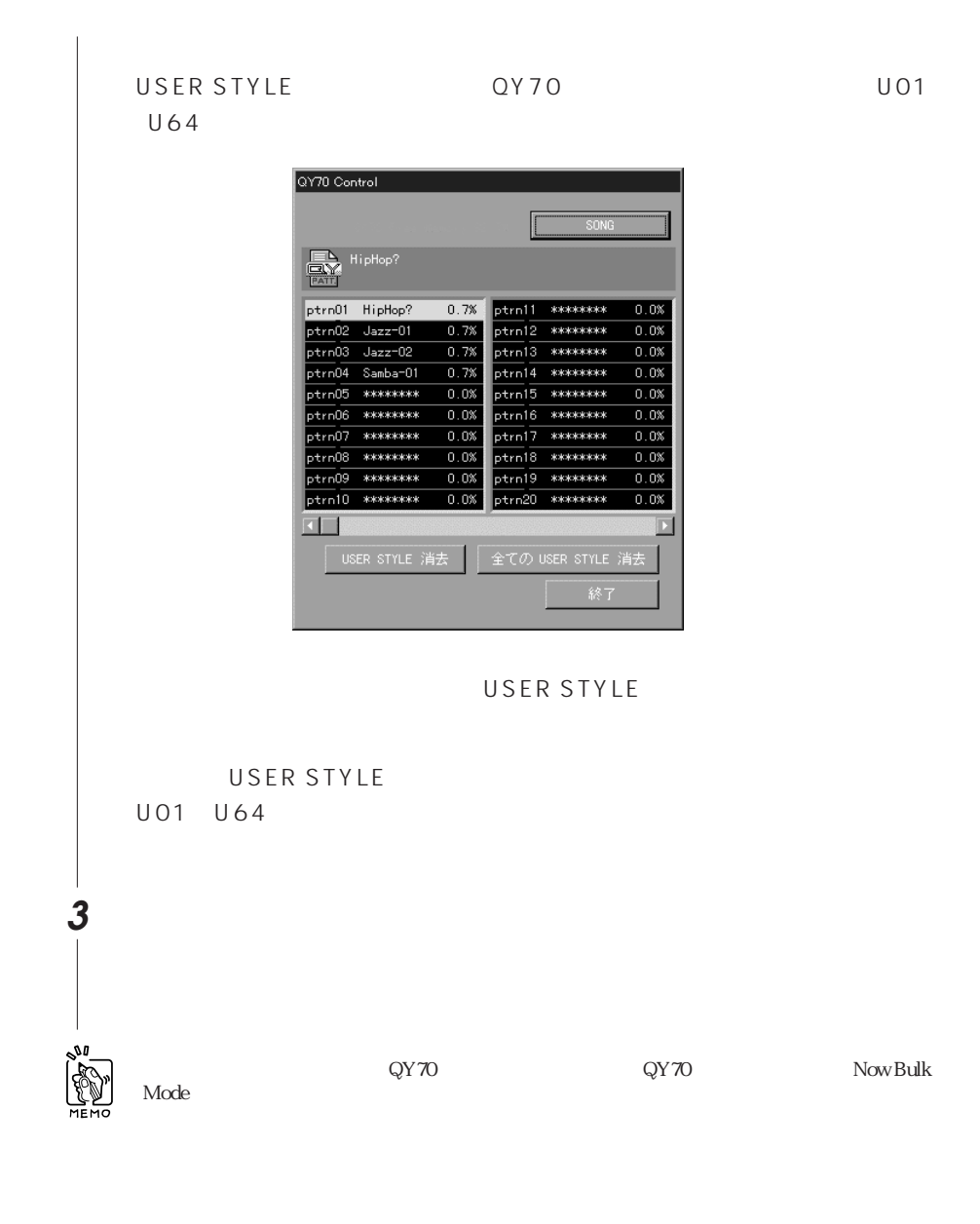

## $\blacksquare$  MIDI

 $\blacksquare$ MIDI $\blacksquare$ Terminovalism  $\blacksquare$ OK MIDIFFERION MIDIFFERION  $\mathsf{QY}}$ 

## | MIDI = MIDI MIDI  $\mathsf{MID}$  /  $18$  MIDI COM

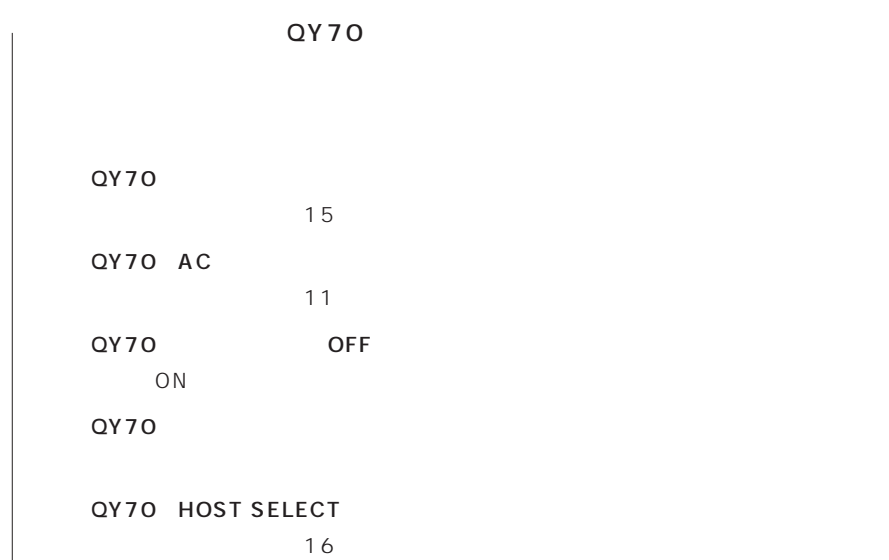

 $\overline{7}$ 

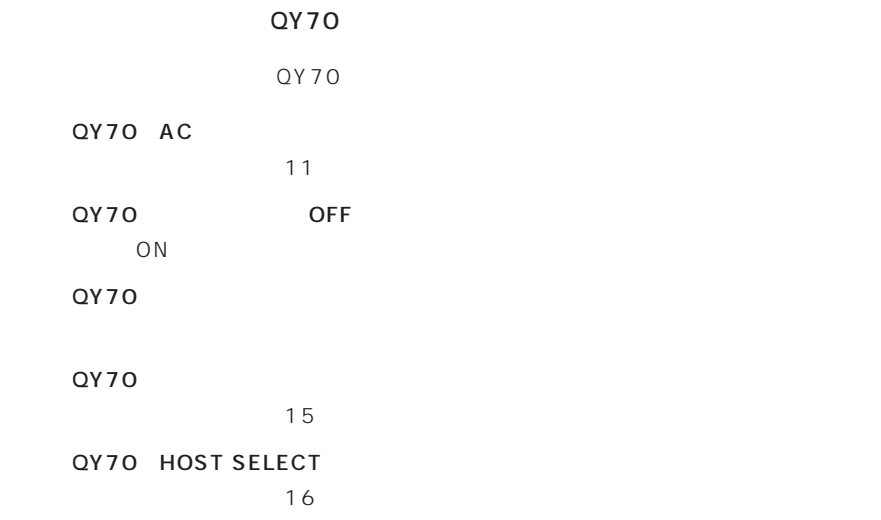

| QY 70 | FX1T |
|-------|------|
|       |      |

QY70 /  $\sqrt{a^2 + b^2}$ 

QY70 QY 70

## $\overline{Q}Y$

 $\alpha_Y$  $\mathsf{QY}$ 

 $S$  MF $\overline{S}$ 

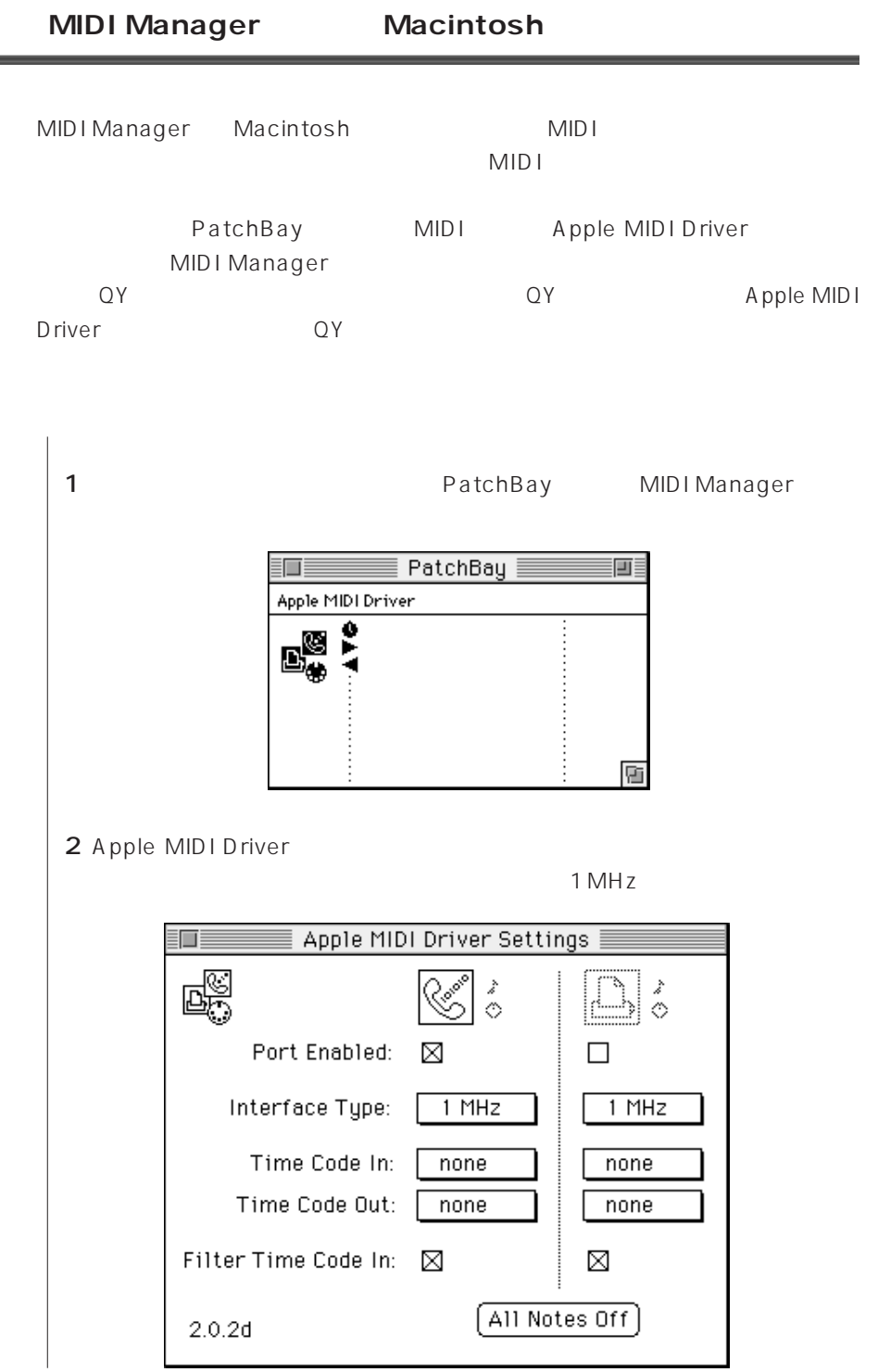

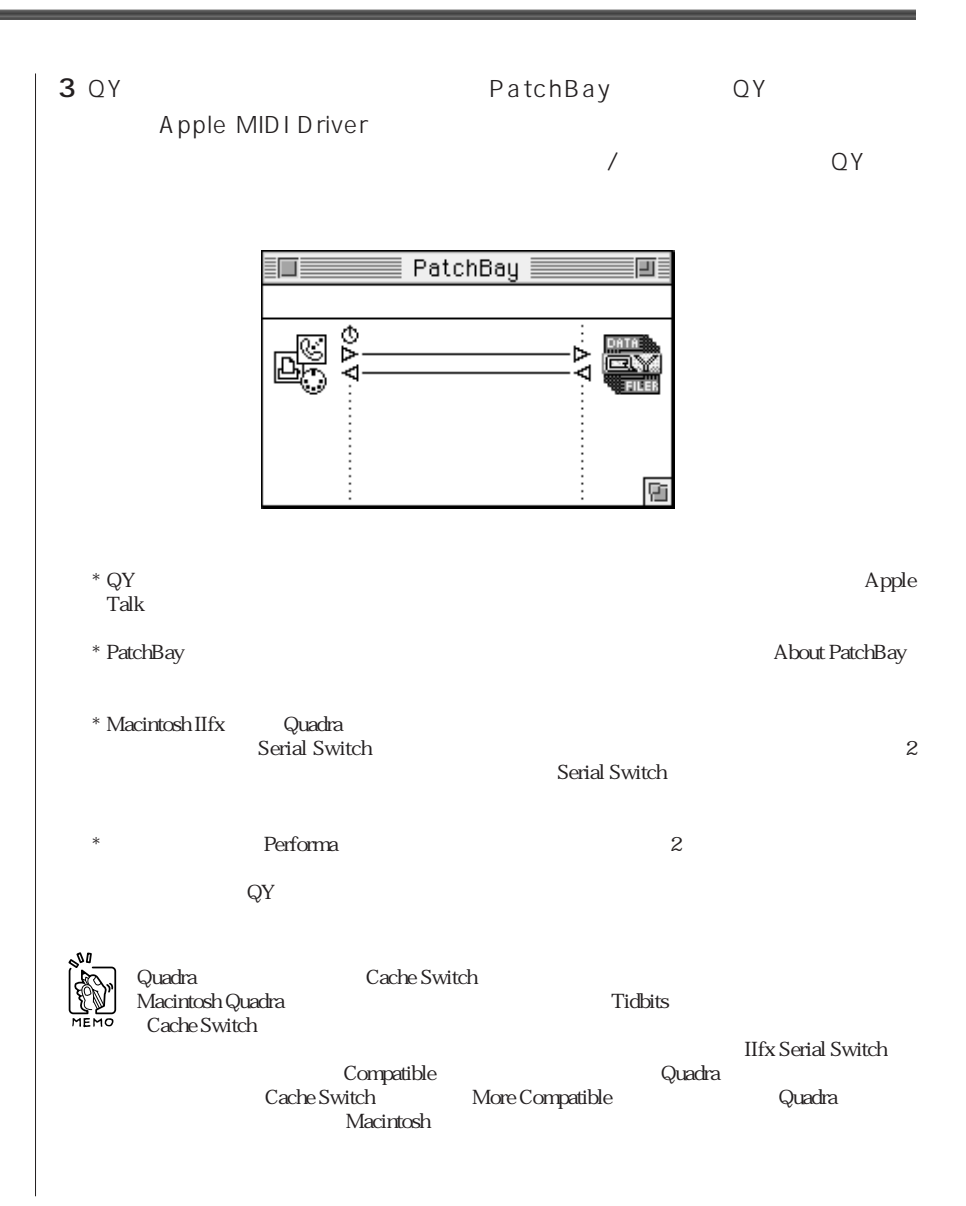

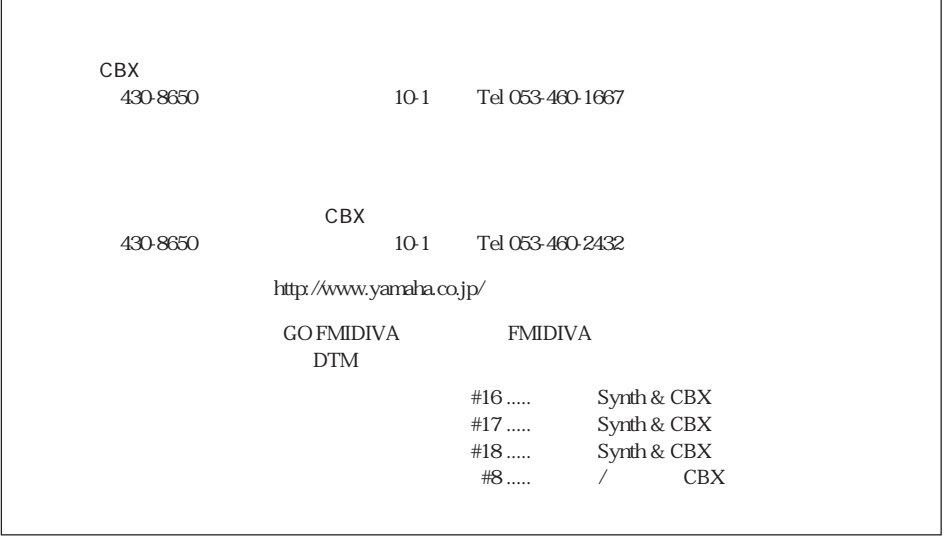

 $\mathbf{r}$ 

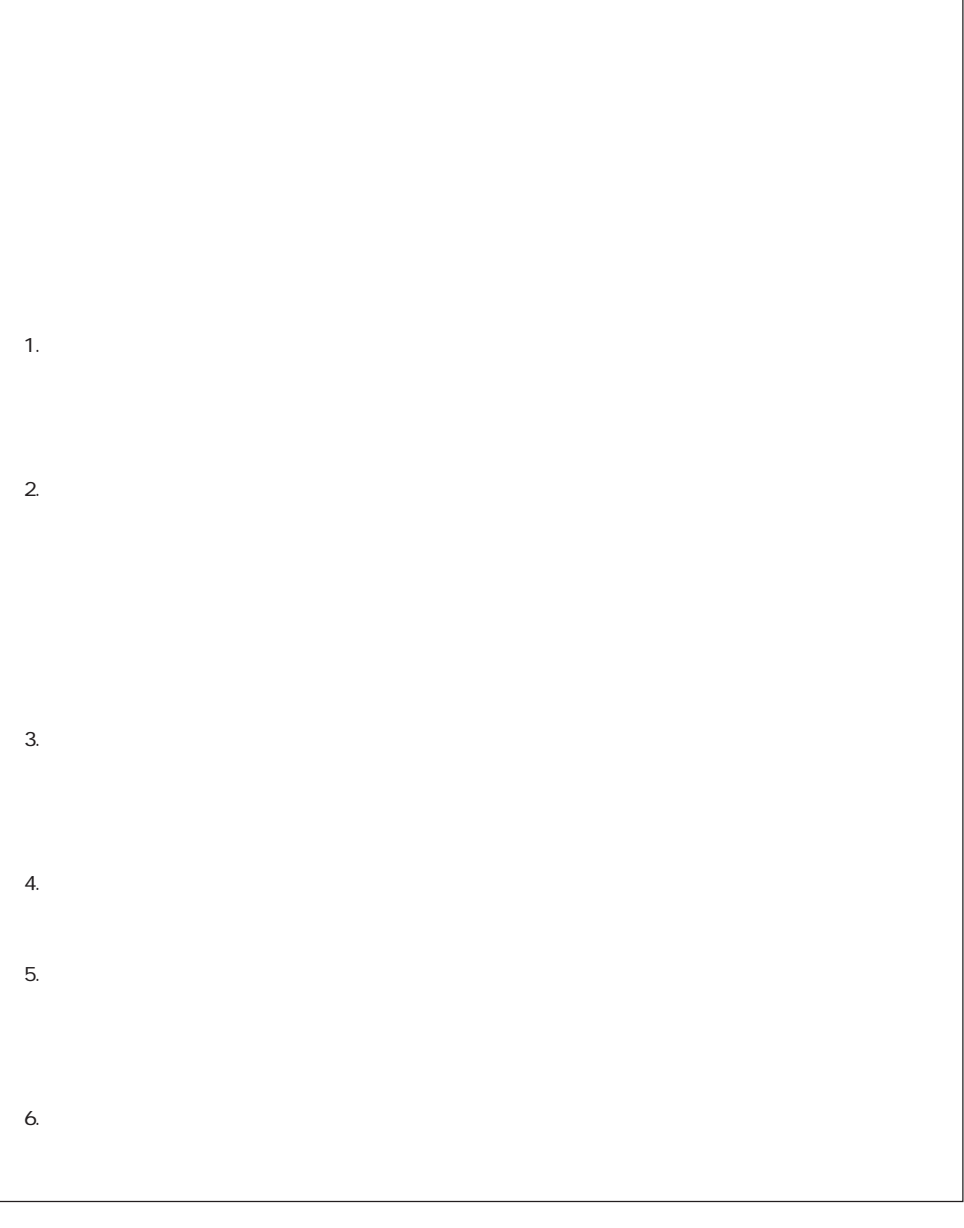

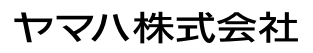